The Construction of Variant Translators for Icon<sup>\*</sup>

Ralph E. Griswold

TR 83-19a

December 31, 1983; Revised June 2, 1984

Department of Computer Science

The University of Arizona

Tucson, Arizona 85721

\*This work was supported by the National-Science Foundation under Grant-MCS81-01966

## **The Construction of Variant Translators for Icon**

## **1. Introduction**

 $\overline{\phantom{a}}$  $\mathbf{r}$ 

 $\overline{\phantom{a}}$ 

Ť

 $\overline{1}$ 

A preprocessor, which translates text from source language  $\alpha$  to source language  $\beta$ ,

 $\mathcal{C} \rightarrow \mathcal{B}$ 

is a popular and effective means of implementing  $\mathfrak{C}$ , given an implementation of  $\mathfrak{B}$ .  $\mathfrak{B}$  is referred to as the target language. Ratfor [1] is perhaps the best known and most widely used example of this technique, although there are many others.

In some cases  $\hat{\alpha}$  is a variant of  $\hat{\beta}$ . An example is Cg [2], a variant of C that includes a generator facility similar to that of Icon [3]. Cg consists of C and some additional syntax that a preprocessor translates into standard C. A run-time system provides the necessary semantic support for generators. Note that the Cg preprocessor is a source-to-source translator:

 $Cg \rightarrow C$ 

where Cg differs from C only in the addition of a few syntactic constructs. This can be viewed as an instance of a more general paradigm:

 $\mathbb{C}^+$   $\rightarrow \mathbb{C}$ 

There are many other forms of variant translators. Some possibilities are:

- the deletion of features in order to subset a language
- the addition of monitoring code, written in the target language
- the insertion of termination code to output monitoring data
- the insertion of initialization code to incorporate additional run-time facilities
- $\bullet$  the insertion of code for debugging and checking purposes [4,5]

Such translations can be characterized by

 $(t^- \rightarrow t$ 

and

 $Q \rightarrow Q$ 

In the latter case, the input text and the output text may be different, but they are both in  $\mathfrak{C}$ . In both cases, the output of the variant translator can be processed by a standard translator for the target language  $\mathfrak{C}$ .

One way to implement a variant language is to modify a standard translator, avoiding the preprocessor. This approach may or may not be easy, depending on the translator. In general, it involves modifying the code generator, which often is tricky and error prone. Furthermore, if the variant is a trial one, the effort involved may discourage experiments.

The standard way to produce variant translators is the one that is most often used for preprocessors in general, including ones that do not fit the variant translator paradigm — writing a stand-alone program in any convenient language. In the case of Ratfor, the preprocessor is written in Ratfor, providing the advantages of bootstrapping.

This approach presents several problems. In the first place, writing a complete, efficient, and correct preprocessor is a substantial undertaking. In experimental work, this effort may be unwarranted, and it is common to write the preprocessor in a high-level language, handling only the variant portion of the syntax, leaving the detection of errors to the final translator. Such preprocessors have the virtue of being easy to produce, but they often are slow, frequently unfaithful to the source language, and the failure to parse the input language completely may lead to mysterious results when errors are detected, out of context, by the tinal translator.

Modern tools such as Lex [6] and Yacc [7], that operate on grammatical specifications, have made the production of compilers (and hence translators in general) comparatively easy and have removed many of the sources of error that are commonly found in hand-tailored translators. Nonetheless, the construction of a translator for a large and complicated language is still a substantial undertaking.

If, however, a translator already exists for a language that is based on the use of such tools, it may be easy to produce a variant translator that is efficient and demonstrably correct by modifying grammatical specifications. The key is the use of these tools to produce a source-to-source translator, rather than producing a sourceto-object translator. This technique was used in Cg. An existing Yacc specification for the C compiler was modified to generate C source code instead of object code. The idea is a simple one, but it has considerable utility and can be applied to a wide range of situations.

This report describes a system that uses this approach for the construction of variant translators for Icon. This system runs on the VAX<sup>1</sup> under UNIX<sup>2</sup>. The reader should have a general knowledge of Icon, Yacc, C, and UNIX.

# **2. Overview of Variant Translators for Icon**

The heart of the system for constructing variant translators for Icon consists of an "identity translator" in which the semantic actions in a Yacc grammar echo the input text. The output of this identity translator differs from its input only in the arrangement of nonsemantic "white space" and in the insertion of semicolons between expressions, which are optional in some places in Icon programs. The identity translator corresponds to Version 5.8 of Icon with experimental extensions [8].

The semantic actions are cast as macro definitions, abstracting the format of the output from the grammar itself. A set of standard macro definitions for echoing the input is included in the parser generated by Yacc. Support software allows macro definitions to be changed via specification files, minimizing the clerical work needed to vary the format of the output. There also is a provision for including user functions in the parser, so that more complicated operations can be written in C. Finally, the grammar for the identity translator can be modified in order to make structural changes in the syntax.

The following sections describe this system in more detail and include a number of examples of its use.

## **3. The Grammar for the Icon Identity Translator**

The grammar for the identity translator is listed in Appendix A. Many variant translators can be constructed without modifying this grammar, and minor modifications can be made to it without a detailed knowledge of its structure. Knowledge of a few aspects of this grammar are important, however, to understanding the translation process.

The grammar consists of two main parts: declaration syntax and expression syntax. The semantic actions for declarations output text. For example, the rule for the declaration of global identifiers is

GLOBAL idlist { Global(\$2) } :

where **GLOBAL** is the token for the reserved word **global** and idlist is the nonterminal symbol for an identifier list. The definition of the macro **Global** (x) is

#define Global(x) printf("global %s\n", x)

The semantic actions for expressions construct text but do not output it. For example, the rule for

VAX is a trademark of Digital Equipment Corporation.

 $10^2$ UNIX is a trademark of Bell Laboratories.

while  $expr<sub>1</sub>$  do  $expr<sub>2</sub>$ 

**is** 

# **WHILE expr DO expr {\$\$ = While2(\$2, \$4);}** ;

The macro While2(x, y) produces the concatenation of "while ", x, " do ", and y

The rules and the definitions that construct and output strings are provided as part of the identity translator. When a variant translator is constructed, changes are necessary only in situations in which the input is not to be echoed in the output.

Deletions from the standard syntax can be accomplished by changing macro definitions to produce error messages instead of output text. It is generally better, however, to delete rules from the grammar, so that all syntactic errors in the input are handled in the same way, by Yacc.

Modifications and additions to the standard grammar require a more thorough understanding of the structure of the grammar. Examples are given in Sec. 10.1.

## **4. Macro Definitions**

The purpose of using macro calls in the semantic actions of the grammar is to separate the structure of the grammar from the format of the output and to allow the output format to be specified without modification of the grammar.

The macro definitions for declarations are comparatively simple and consist of calls to **printf,** such as the one given above for global declarations. The macro definitions for expressions produce strings, generally resulting from the concatenation of strings produced by other rules.

In order to simplify the definition of macros, a specification format is provided. Specifications are processed by a program that produces the actual definitions. The specification for While2( $x, y$ ) is

While2(x, y)  $\%$  while  $\%$  x  $\%$  do  $\%$  y

Tabs separate the components of the specification. The first component is the prototype for the macro call, which may include optional arguments enclosed in parentheses as illustrated by the example above. The remaining components are the strings to be concatenated. Lines that begin with # or which are empty are treated as comments. The specifications for the standard macro definitions provided with the identity translator are listed in Appendix B.

Definitions can be changed by modifying the standard ones or by adding new definitions. In the case of duplicate definitions the last one holds. Definitions can be provided in several files, so variant definitions can be provided in a separate file that is processed after the standard definitions. See Sec. 8.

Definitions can be deleted by providing a specification that consists only of a prototype for the call. For example, the specification

While $2(x, y)$ 

deletes the definition for While2(x, y). In order to delete a definition, the prototype given must be identical to the standard definition prototype. For example,

# While2(y, z)

does not delete the definition for  $While2(x, y)$ .

The usual reason for deleting a definition is to use a C function in place of a macro. See Sec. 6 for an example.

## **4.1 Macros for Operators**

As shown in Appendix A, a distinct macro name has been supplied for each operator. Thus **Blim(x,** y) is the macro for a limitation expression,

# $\exp(r_i \setminus \exp(r_i))$

To avoid having to know the names of the macros for the operators, specifications allow the use of operator symbols in prototypes. The symbols are automatically replaced by the appropriate names. Thus

**\(x,y)** 

can be used in a specification in place of

 $Blim(x, y)$ 

In the case of unary operators, the parentheses are omitted. Thus **Uques(x),** which is the macro for *7expr,* can be specified as  $2x$ .

In most cases, all operators of the same kind are translated in the same way. Since Icon has many operators, a generic form of specification is provided to allow the definition of all operators in a category to be given by a single specification. In a specification, as string of the form *<type>* indicates a category of operators. The categories are:

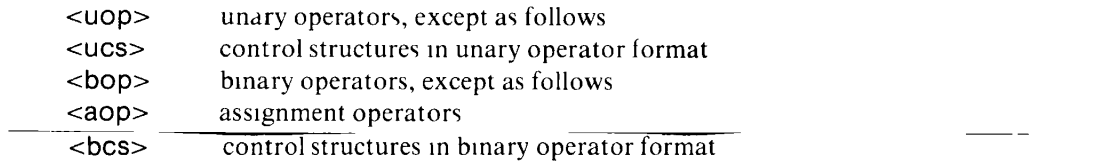

The category  $\langle \text{ucs} \rangle$  consists only of  $|$  The category  $\langle \text{bcs} \rangle$  consists of  $?$ ,  $|$ , and  $\setminus$ 

The division of operators into categories is based on their semantic properties. For example, a preprocessor may translate all unary operators in the same way, but translate the repeated alternation control structure into a programmer-defined control operation [9].

Examples of the use of generic specifications are given in Appendix B. For example, the specification for binary operators is

 $\langle \text{bop} \rangle(x, y)$  x "  $\langle \text{bop} \rangle$  " y

This specification results in the definition for every binary operator:  $+(x, y)$ ,  $-(x, y)$ , and so on. In such a specification, every occurrence of <bop> is replaced by the corresponding operator. Note that blanks are necessary to separate the binary operator from its operands. Otherwise,

 $1^*$  \* s

would be translated into

 $i^*$ s

which is equivalent to

**i \*\* S** 

## **5. String Handling**

The allocation and deallocation of storage for strings that are produced in the translation process is handled automatically, but in some cases it is necessary to understand the protocol that is used.

Strings come from three sources during translation strings produced by the lexical analyzer, literal strings, and strings produced by semantic actions. All semantic actions that produce strings (those for expressions) allocate storage using  $m$ alloc(2). Concatenation is performed by the C function

 $cat(s1, s2, . . . s n)$ 

which takes an arbitrary number of arguments and returns a pointer to the concatenated result. The function  $1S$ 

```
char *cat(strs) 
   int strs; 
   { 
   char *s, **cs, *ns, *p; 
   int tlen, i, n, *argn; 
                                                /* concatenate strings */ 
   argn = 8strs - 1; \frac{1}{2} /* VAX-specific; not portable! */
   i = n = 'argn;tlen = 0;
   for (\text{cs} = (\text{char }^{**})&strs; i—; tlen += strlen(*\text{cs++});
   ns = p = malloc(tlen+1);
   for (cs = (char **)&strs; n--; cs++) {
      s = *cs;
      while (*p++ = *s++);
      p—;<br>free(*cs);
                                                \prime* presumed to have been allocated */
      } 
   return ns; 
   }
```
Note that it is presumed that all arguments of **cat** have been allocated. Since all strings produced by **cat** are allocated, the only problems arise with literal strings and strings produced by the lexical analyzer.

The lexical analyzer produces tree nodes that have several fields, including the input line and column numbers of the tokens. The structure of these nodes usually is not of interest in producing variant translators, but see Section 10.2 for a use of the column and line numbers. The cases where the nodes that are produced by the lexical analyzer are of interest occur where strings are recognized for identifiers and literals — the tokens **IDENT, STRINGLIT, INTLIT, REALIT,** and **CSETLIT.** For such tokens, the macro *Str{token)* is used and supplies an allocated copy of the appropriate string. See Appendix B for examples. Any new definitions that involve these tokens must use **Str** in a similar fashion.

Literal strings must be copied into allocated storage. This is done by  $q(s)$  which is defined as:

```
#define q(x) strcpy(malloc(strlen(x)+1), x)
```
A call of this macro is provided automatically for any component of a macro specification that begins with a quotation mark. For example.

While $2(x, y)$  "while "  $x$  " do "  $\mathbf{V}$ 

produces the definition

 $\ddot{ }$ 

#define While2(x,y) cat(q("while "),x,q(" do "),y)

Note that the space allocated by q is freed by cat.

The strings that are written out by semantic actions in the declaration syntax are never used again and also are freed. This is done explicitly as part of the semantic actions. See Appendix A.

## **6. Parser Functions**

**In** some cases, semantic actions may be too complicated to be represented conveniently by macros. The file ulibe.C is automatically included in the parser and can be used to provide functions that may be needed during parsing.

An example is the automatic provision of initialization code. The easiest way to handle this is to recognize the main procedure and treat it specially, writing out the initialization code when this procedure is encountered. Thus the semantic action that handles procedure declarations must perform different operations, depending on the procedure name.

A function is preferable to a macro definition in this case because of the amount of code involved. The form of the rule for a procedure declaration is

proc : prochead SEMICOL locals initial procbody END { Proc(\$1, \$3, \$4, \$5),},

The first step is to delete the macro definition for procedure declarations by the specification

**Proc(x, y, z, w)** 

Then a C function by this name is added to ulibe c Such a function might have the form

```
char *Proc(x, y,z, w) 
   char *x, *y, *z, *w; 
   { 
       if (strncmp(x, "procedure main(", 15) == 0) {
                                                                                             ^{\star}/
           print(f''\%s,\n\wedge n\%s\%s'', x, y, z),print(''\%s\n\cdot n'', w),printf("%s\n",w); /* procedure body */ 
                write out code to be executed after user code
           printf("end\n"),
           p is the contract of pelse printf("%s,\n%s%s%send\n", x, y, z, w),
        else printf("\sim y, \sim y, \sim y, \sim y, \sim y, \sim y, \sim y, \sim y, \sim
```
} The argument x, which is produced by a macro in the rule for **prochead,** is always in a standard form with a single blank between the reserved word **procedure** and the procedure name, regardless of the form of the declaration in the input. Similarly, semicolons and linefeeds are inserted by macro calls for the declarations and between the expressions in the procedure body. See Appendix **B.** 

## **7. Modifying Lexical Components of the Translator**

The lexical analyzer for Icon is written in C rather than in Lex in order to make it easier to perform semicolon insertion and other complicated tasks that occur during lexical analysis [10]. Specification files are used to build portions of the lexical analyzer, making it easy to modify. The three kinds of changes that are needed most often are the addition of new keywords, reserved words, and operators.

The identity translator accepts any identifier as a keyword, leaving its resolution to subsequent processing by the Icon translator. Nothing need be done to add a new keyword except for processing it properly in the variant translator. See the examples in Sec. 10.1.

The specification file **tokens** contains a list of all reserved words and operator symbols. Each symbol has associated flags that indicate whether it can begin or end an expression. These flags are used for semicolon insertion.

To add a new reserved word, insert it in proper alphabetical order in the list of reserved words in **tokens**  and give it a new token name. To add a new operator, insert it in the list of operators in **tokens** (order there is not important) and give it a new token name. The new token names must be added to the grammar. See Appendix A.

The addition of a new operator also requires modifying the specification of a finite-state automaton, **optab.** Its structure is straightforward.

#### 8. Building a Variant Translator

In order to build a variant translator, it first is necessary to modify Yacc, since the version of Yacc that normally is distributed with UNIX does not have enough memory size for itran g. To build a version of Yacc with more memory, edit the Yacc source file dextern and change the definition of MEMSIZE in the HUGE section to

#define MEMSIZE 22000

and use

#define HUGE

in files. Then rebuild Yacc.

The files that comprise a variant translator are listed in Appendix C. Unless changes to the lexical analyzer are needed, at most three files need to be modified to produce a new translator:

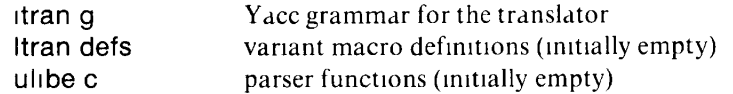

The translator *Makefile* is listed in Appendix D. A *make* first builds a new parser, parse c. There are 210 shift/reduce conflicts in the identity translator. All of these conflicts are resolved properly. More conflicts should be expected if additions are made to the grammar. Reduce/reduce conflicts usually indicate errors in the grammar. After parse c is built, Itran defs is added to the standard macro specifications given in Appendix B and processed to produce a definition file, tdefs h, which is included along with ulibe c when parse c is compiled. Finally, all the components of the system are linked to produce itran, the variant translator.

Rebuilding parse c is a time-consuming process and it is preferable to confine changes, when possible, to Itran defs and ulibe c.

If no changes have been made in the lexical analyzer, it is faster to use

#### make parser

which forces *make* to rebuild parse c without rebuilding the the lexical analyzer, even if components of the lexical analyzer are out of date. Once parse c is built, the translator itself can be made with another *make* 

Most of the errors that may occur in building a variant translator are obvious and easily fixed. Erroneous changes to the grammar, however, may be harder to detect and fix.

# 9. Using a Variant Translator

The translator, itran, takes an input file on the command line and translates it. The specification  $-$  indicates standard input. The output of itran is written to standard output. The translator accepts the same options for translation that Icon does. For example, the option  $-s$  causes the translator to work silently instead of listing procedures as they are translated. See  $i$  *cont(l)* for details [11].

If a memory error occurs when a variant translator is run, the most likely cause is the freeing of an unallocated string. If this happens, check to be sure that all literal arguments to cat are copied by q. Also be sure that all identifiers and literals produced by the lexical analyzer are obtained via Str. Check the files Itran defs and ulibe c in particular.

#### 10. Examples

### 10.1 List Scanning

One use of a variant translator is to support an experimental list-scanning facility for Icon [12]. In this facility, string and list scanning are fused and modeled by a procedure Cat in a run-time library. The specifications for variant macros for these operations are:

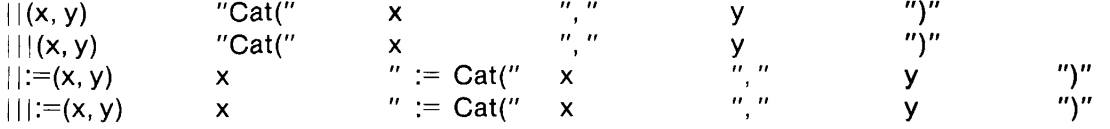

The built-in list and string scanning operations must be available also, since the run-time library is written using the string scanning facility itself. The operators normally used for transmission and remaindering are used instead:

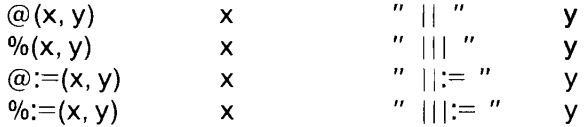

An alternative to sacrificing the transmission and remaindering operations would be to add new operator symbols to the lexical analyzer.

The list-scanning facility also replaces the built-in scanning expression by a programmer-defined control operation:

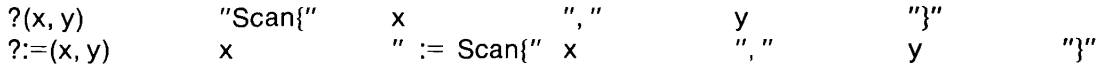

A new binary operation, expr<sub>1</sub> ! expr<sub>2</sub>, is included in the list-scanning facility. Its addition requires changing the grammar. The new binary operation, which uses an operator that already exists for element generator in unary form, has the highest infix operator precedence — the same as field references — and is added to the grammar at that place:

```
| expr11 DOT IDENT {$$ = Field($1, $3);} ;
| expr11 BANG exprlO {$$ = Bbang($1, $3);} ; 
| CONJUNC FAIL \{\$\$ = Kfail;},
| CONJUNC IDENT  $$ = Keyword($2);} ;
```
The new operator corresponds to subscripting in standard Icon and has the macro specification

Bbang(x, y)  $x$  " ["  $y$  " |"

The list-scanning facility also adds a new syntactic construction for explicitly constructed sets:

 $\{expr_1, expr_2, \ldots, expr_n\}$ 

A rule for this construction is added to the grammar in the section that handles expressions enclosed in braces and brackets:

> | LPAREN expriist RPAREN {\$\$ = Paren(\$2);} ; | LBRACE compound RBRACE § = Brace(\$2),} ; | LBRACE setlist RBRACE \$\$ = Set(\$2);} ; | LBRACK exprlist RBRACK {\$\$ = Bracket(\$2);} ;

The rule for setlist is

setlist : exprlist COMMA nexpr {\$\$ = Exprlist(\$1, \$3);} ;

Note that these rules require at least two expressions in a set. The construction

*{expr}* 

is a compound expression. A set expression is translated into a call on a run-time library function that constructs a set from a list of values. The macro specification is:

Set(x)  $"set('" x "])"$ 

The list-scanning facility also illustrates the handling of keywords in a variant translator. Two standard keywords, &pos and &subject, are translated into Pos and Subject, respectively. There are also two keywords that are not in standard Icon: &element and &visit, which are translated into Subject[Pos] and Visit(), respectively. The translation of keywords is handled by removing the macro definition

Keyword(x)

and adding the following function to ulibe.c:

```
char *Keyword(x) 
   char *x; 
   { 
   x = Str(x):
   if (strcmp(x, "element") == 0) return q("Subject[Pos]");
   else if (strcmp(x, "visit") == 0) return q("Visit()");
   else if (strcmp(x, "subject") == 0) return q("Subject");
   else if (strcmp(x, "pos") == 0) return q("Pos");
   else return cat(q("&"), x); 
   }
```
Note the use of Str to obtain the string for the keyword.

## 10.2 A Cinematic Display of Pattern Matching

A variant translator also is used in a facility for displaying the details of the pattern-matching process as it takes place [13]. The translation of string-scanning expressions is similar to that for the list-scanning facility. In the display of pattern matching, however, scanning operators are highlighted on the terminal screen in order to show which scanning operation is presently being evaluated. Highlighting requires knowing the position of each scanning operator in the program. The rules for scanning expressions in the grammar for the identity translator are:

> | expr1a QMARK expr1 \$\$ = Bques(\$1, \$3);} ; | expr2 SCANASGN expr1 {\$\$ = Baugques(\$1, \$3);} ;

The nodes produced by the lexical analyzer for the tokens QMARK and SACNASGN contain the necessary column and line information in COL and LINE fields. However, these tokens are not included in the macro calls<sup>1</sup>. It therefore is necessary to use other macros:

<sup>&</sup>lt;sup>1</sup>The identity translator would be more general if all tokens were included as arguments in all macros. This would considerably complicate the handling of the most frequent kinds of translations, however.

```
| expria QMARK expri \{\$\$ = \text{Scan}(\$1, \$2, \$3),\},
```

$$
| \text{expr2 SCANASGN expr1 } \{\$\$ = Scana(\$1, \$2, \$3),\}
$$

The specifications for these macros are:

Scan(x, y, z) locer(y) "Scan(create " x ", create "<br>Scana(x, y, z) locer(y) x " := " "Scan(create " x Scan(x, y, z) locer(y) "Scan(create " x ", create " z ")}"<br>Scana(x, y, z) locer(y) x " := " "Scan(create " x ", create "z ")}"

where **locer** is included in ulibe.c

```
char *locer(x) 
    \mathbf{r}char locbuf[30]; 
   sprintf(locbuf, "{Loc := [%d, %d],", COL(x), LINE(x)),
   return q(locbuf); 
   }
```
Thus the translation for

 $e^{\gamma}$  *expr<sub>2</sub>*  $\cdot$   $e^{\gamma}$ 

is

 ${Loc := [i, j],$  Scan(create *expr<sub>1</sub>*, create *expr<sub>1</sub>*)}

where *i* and *j* are the column and line numbers of the ? operator in the input program. Loc is a global variable, and the run-time library procedure **Scan** uses the values in **Loc** to highlight the ? operator.

## **11. Conclusions**

The system described here for producing variant translators for Icon has been used successfully to provide support for a number of language variants and tools. These include the list scanning facility mentioned in Sec. 10.1, the cinematic display of pattern matching mentioned in Sec. 10.2, an experimental language for manipulating sequences [14,15], an Icon program formatter, and a tool for monitoring expression evaluation events.

The value of being able to construct a variant translator quickly and easily is best illustrated by the tool for monitoring expression evaluation events. This translator copies input to output, inserting calls on procedures that tally expression activations, the production of results, and expression resumptions. A similar system was built for Version 2 of Icon [16] and used to analyze the performance and behavior of generators. In that case, the code generator and run-time system were modified extensively. This involved weeks of tedious and difficult work that required expert knowledge of the internal structure of the Version 2 system. The variant translator for Version 5 was written in a few hours, and required only a knowledge of the format of variant macro specifications and the Icon source language itself. The monitoring of expression evaluation events in Version 5 probably would not have been done if it had been necessary to modify the code generator and the run-time system.

Although the system described in this report is specifically tailored to Icon, the techniques have much broader applicability. The automatic generation of such systems from grammatical specifications is an interesting project.

## **Acknowledgements**

Tim Budd's Cg preprocessor was the inspiration for the Icon variant translator system described here. Bill Mitchell assisted in adapting the standard Icon translator to its use here. Tim Budd, Dave Hanson, Bill Mitchell, and Steve Wampler made a number of helpful suggestions on the variant translator system and the presentation of the material in this report.

# References

- 1. Kernighan, Brian W. "RATFOR A Preprocessor for a Rational Fortran", *Software* — *Practice and Experience,* Vol. 5 (1975), pp. 395-406.
- 2. Budd, Timothy A. "An Implementation of Generators in C", *Computer Languages,* Vol. 7 (1982), pp. 69-87.
- 3. Griswold, Ralph E. and Madge T. Griswold. *The Icon Programming Language,* Prentice-Hall, Inc., Englewood Cliffs, New Jersey. 1983.
- 4. Steffen, J. L. "Ctrace A Portable Debugger for C Programs", *UNICOM Conference Proceedings,*  San Diego, California, January 1983, pp. 187-191.
- 5. Kendall, Samuel C. "Bcc: Runtime Checking for C Programs", *USEN1X Software Tools Summer 1983 Toronto Conference Proceedings,* 1983, pp. 5-16.
- 6. Lesk, M. E. and E. Schmidt. *Lex* — *A Lexical Analyzer Generator,* Bell Laboratories, Murray Hill, New Jersey. 1979.
- 7. Johnson, S. C. *Yacc: Yet Another Compiler-Compiler,* Bell Laboratories, Murray Hill, New Jersey. 1978.
- 8. Griswold, Ralph E. and William H. Mitchell. *Experimental Extensions to Version 5.8 of Icon,* technical report, Department of Computer Science, The University of Arizona. 1983.
- 9. Griswold, Ralph E. and Michael Novak. "Programmer-Defined Control Operations", *The Computer Journal,* Vol. 26, No. 2 (May 1983), pp. 175-183.
- 10. Griswold, Ralph E., William H. Mitchell, and Stephen B. Wampler. *The C Implementation of Icon; A Tour Through Version 5,* Technical Report TR 83-1 la, Department of Computer Science, The University of Arizona. 1983.
- 11. Griswold, Ralph E. and William H. Mitchell, *kont(l),* manual page for *UNIX Programmer's Manual,*  Department of Computer Science, The University of Arizona. 1983.
- 12. Anderson. Allan J. and Ralph E. Griswold. *Unifying List and String Processing in Icon,* Technical Report TR 83-4, Department of Computer Science, The University of Arizona. 1983.
- 13. Griswold, Ralph E. *Understanding Pattern Matching* — *A Cinematic Display of String Scanning.*  Technical Report TR 83-14, Department of Computer Science, The University of Arizona. 1983.
- 14. Griswold, Ralph E. *Seque: An Experimental Language for Manipulating Sequences,* Technical Report TR 83-16, Department of Computer Science, The University of Arizona. 1983.
- 15. Griswold, Ralph E. *The Implementation of an Experimental Language for Manipulating Sequences.*  Technical Report TR 83-20, Department of Computer Science, The University of Arizona. 1983.
- 16. Coutant, Cary A., Ralph E. Griswold, and David R. Hanson. "Measuring the Performance and Behavior of Icon Programs", *IEEE Transactions on Software Engineering,* Vol. SE-9, No. 1 (January 1983), pp. 93-103.

# Appendix A — Grammar for the Icon Identity Translator

/\* Identity Translator; Version 5.8 of Icon with Experiment

/\* primitive tokens *\*/* 

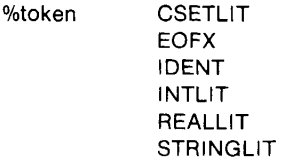

/\* reserved words \*/

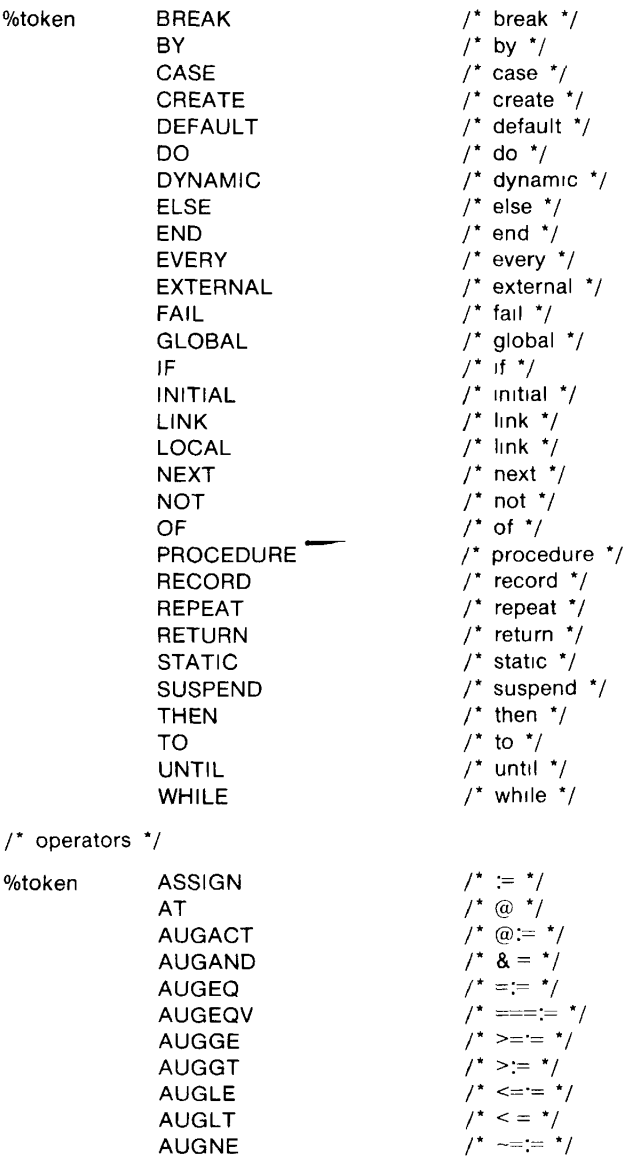

AUGNEQV

**/\* /\* ~=:= 7 -===:= 7** 

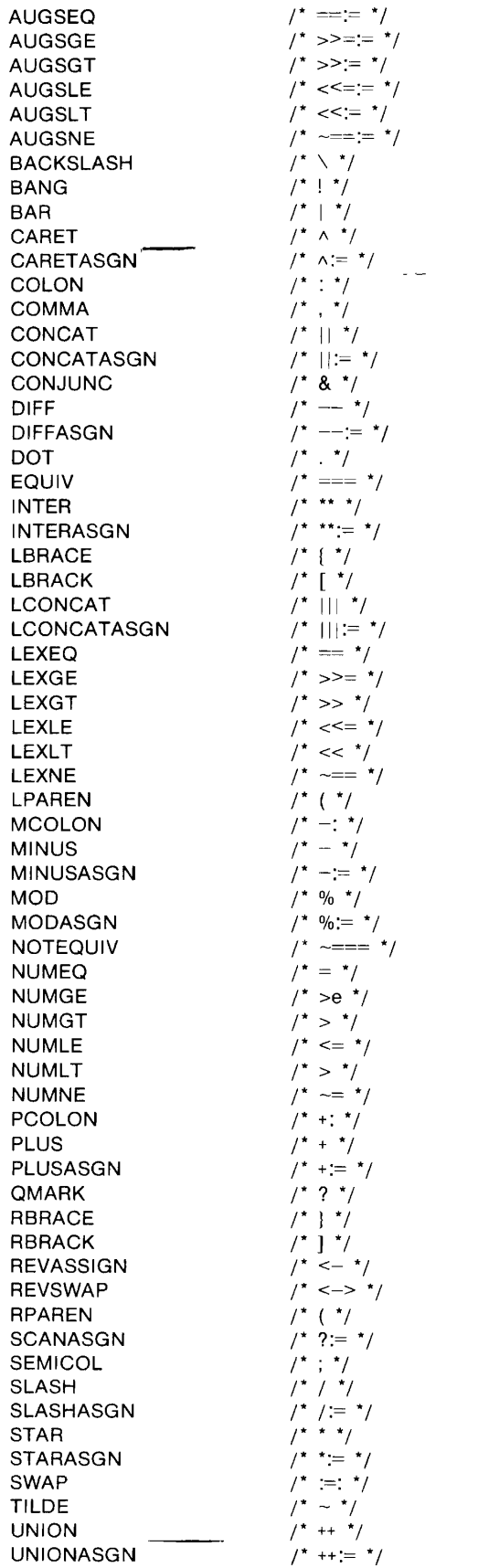

 $\mathcal{L}^{\text{max}}$ 

 $\sim$   $\sim$ 

```
#define q(x) strcpy(malloc(strlen(x)+1), x) 
#define Str(x) q(STRO(x)) 
#include "tdefs.h"
#include "itran.h"
#include "sym.h" 
#include "tree h"
#define YYSTYPE nodeptr 
#define YYMAXDEPTH 500 
  This grammar is organized into the following sections.
     declaration syntax 
     expression syntax 
     error handling 
program 
               : decls EOFX ; 
/* declaration 
syntax */ 
               . {$$ = Null,},
decls 
               | decls decl ; 
               : record ; 
decl 
               I proc ; 
                I global ; 
               | link ; 
               : LINK Inklist { 
                               Link($2); 
                                                               /* free allocated space */ 
                               free($2); 
                               ! ; 
Inklist 
                : Inkfile ; 
                | Inklist COMMA Inkfile {$$ = Linklist($1, $3),}
inkfile : IDENT $$ = Linkident($1),},
               \parallel STRINGLIT {$$ = Linkstring($1),},
global : GLOBAL idlist {
                               Global($2),<br>free($2),
                                                               \prime* free allocated space */
                               \mathcal{L}EXTERNAL idlist { 
                               External($2),<br>free($2),
```
%{

 $%$ } **%%**   $\frac{1}{2}$  $%$ }

**/\*** 

 $\star$  $\star$  $\star$ 

 $\cdot$ 

link

```
/* free allocated space */\},
record : RECORD IDENT LPAREN arglist RPAREN { 
                             Record ($2, $4); 
                                                          /* free allocated space */ 
                             free($4); 
                                                          \prime* clear local symbol table */
                             loc_init();
```
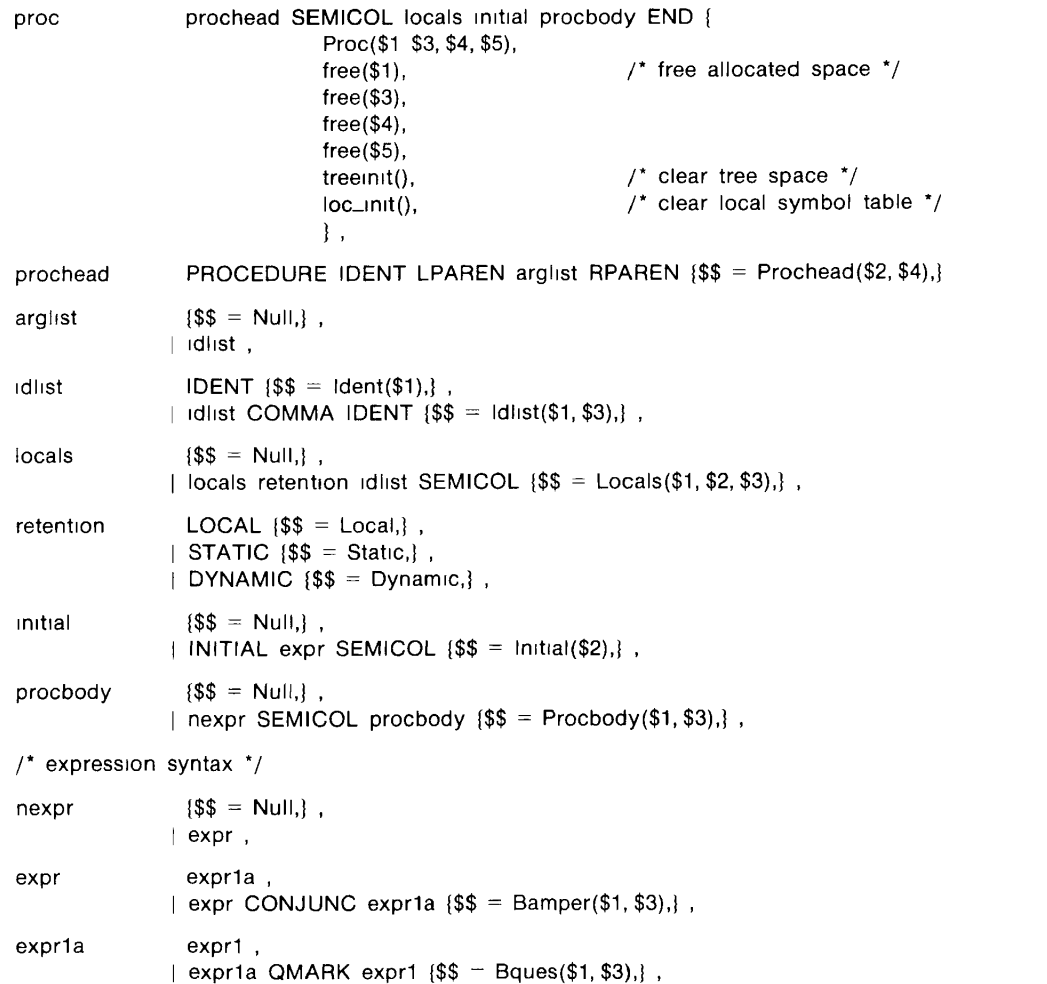

exnr2 expr1 | expr2 SWAP expr1 {\$\$ - Bswap(\$1, \$3),} expr2 ASSIGN expr1  $$$ =$  Bassgn(\$1, \$3),}, expr2 REVSWAP expr1 {\$\$ = Brswap(\$1, \$3),}, expr2 UNIONASGN expr1 {\$\$ = Buniona(\$1, \$3),}, expr2 STARASGN expr1 {\$\$ = Bstara(\$1, \$3),}, expr2 INTERASGN expr1  $\{\$$ \$ = Bintera(\$1, \$3),}, expr2 SLASHASGN expr1  $$$$  = Bslasha(\$1 \$3),}, expr2 MODASGN expr1  $$\$$ \$ = Bmoda(\$1, \$3),}, expr2 AUGGE expr1 {\$\$ = Baugge(\$1, \$3),}, expr2 AUGLE expr1 {\$\$ = Baugle(\$1, \$3),}, expr2 AUGNE expr1  $$\$$ \$ = Baugne(\$1, \$3),}, expr2 AUGNEQV expr1  $$5 -$ Baugneqv(\$1, \$3),}, expr2  $AUGSEQ$  expr1  $\$ \$\$ = Baugseq(\$1, \$3),}, expr2 AUGSGE expr1  $\{\$$ \$ = Baugsge(\$1, \$3),}, expr2 AUGSGT expr1  $$\$$  = Baugsgt(\$1, \$3),}, expr2 AUGSNE expr1  $$5 =$  Baugsne $$1, $3$ ),} expr2 CONCATASGN expr1  $\$ \$ = Baugcat(\$1, \$3),} expr2 SCANASGN expr1  $\{\$$ <sup>5</sup> = Baugques(\$1, \$3),}, expr2 AUGAND expr1 {\$\$ = Baugamper(\$1, \$3),}, expr2  $exn3$ . | expr2 TO expr3 {\$\$ = To2(\$1, \$3),}, | expr2 TO expr3 BY expr3 {\$\$ To3(\$1, \$3, \$5),}, expr3 exnr4 | expr4 BAR expr3 {\$\$ = Alt(\$1, \$3),},  $expr4$ expr5. expr4 LEXLT expr5  $$$ \$ = Bsit(\$1, \$3),}, expr4 LEXNE expr5  $\{\$$ - Bsne(\$1, \$3),\}$ , expr4 NUMEQ expr5 {\$\$ - Beq(\$1, \$3),}, expr4 NUMGE expr5 {\$\$ = Bge(\$1, \$3),}, expr4 NUMGT expr5 \$\$ = Bgt(\$1 \$3),}, expr4 NUMLE expr5 \$\$ - Ble(\$1, \$3),}, | expr4 NOTEQUIV expr5 \$\$ = Bneqv(\$1, \$3),}  $expr6$ expr5 | expr5 CONCAT expr6 {\$\$ = Bcat(\$1, \$3),}, | expr5 LCONCAT expr6 {\$\$ = Blcat(\$1, \$3),}, expr6  $expr7$ expr6 DIFF expr7  $\{\$$ - Bdiff(\$1, \$3),\}$ , expr6 UNION expr7 {\$\$ - Bunion(\$1, \$3),}, 

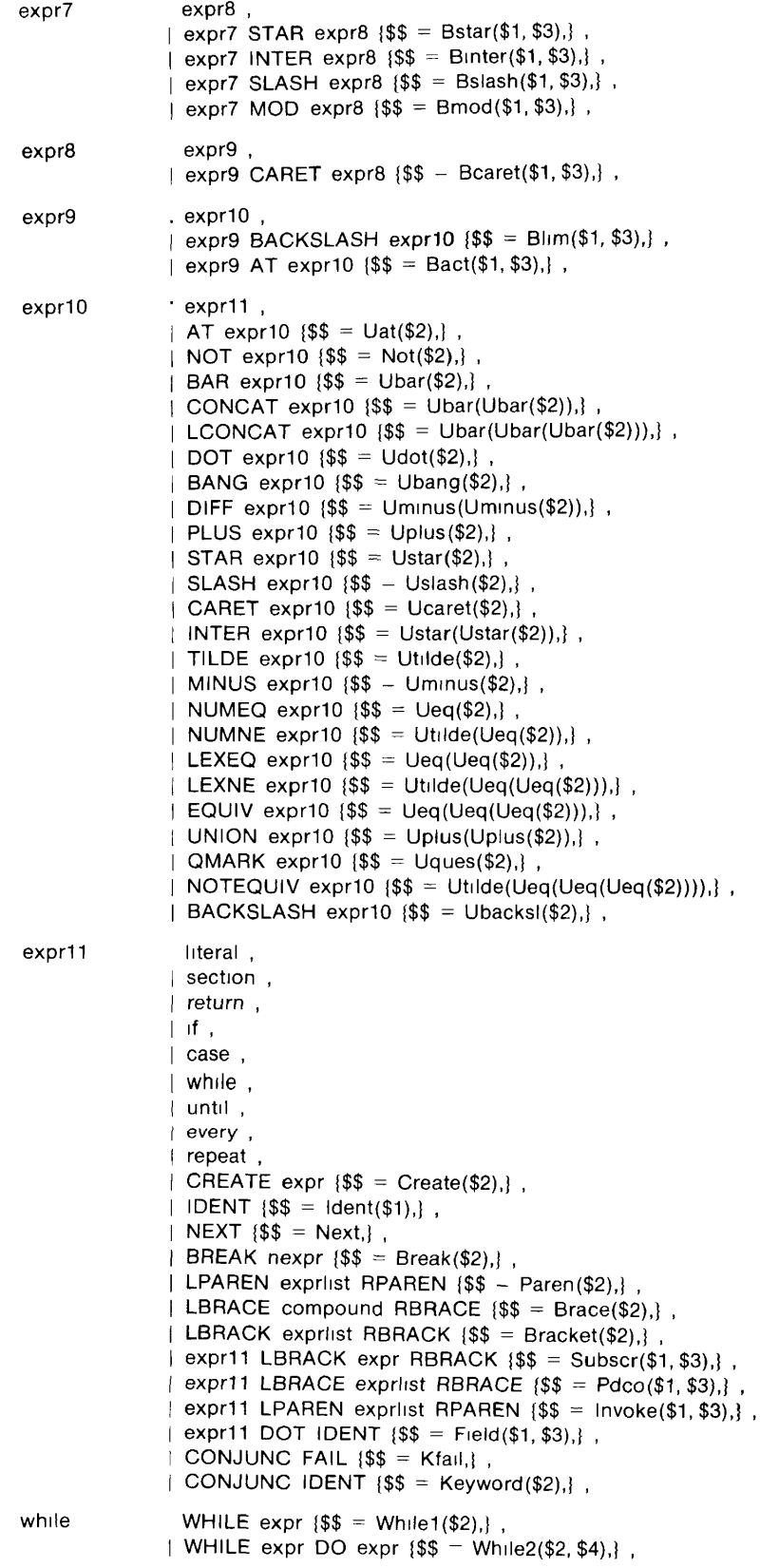

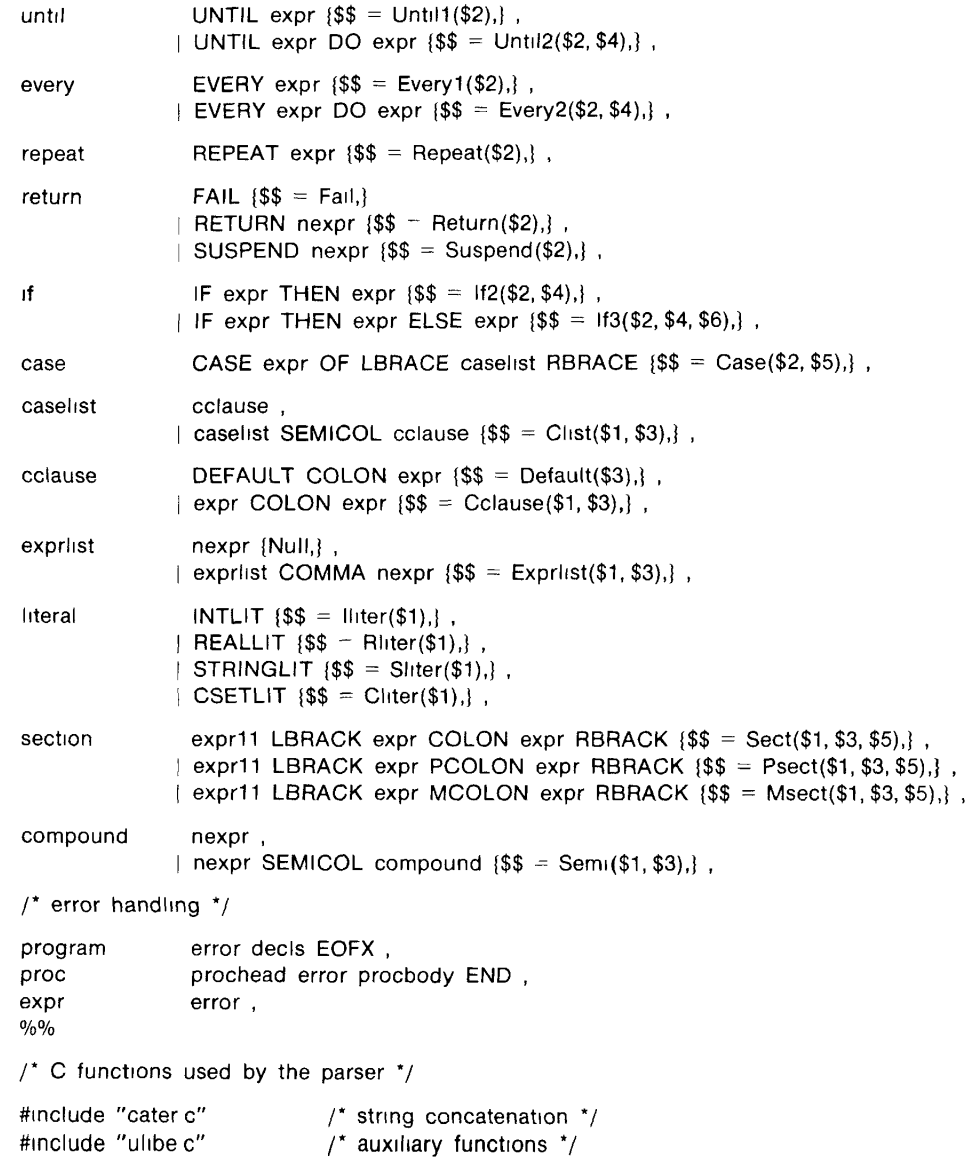

# Appendix B — Specifications for the Standard Macros

```
# Declaration Syntax 
# 
# declarations 
# 
External(x) printf("external %s\n", x)
Global(x) printf("global %s\n", x)<br>Link(x) printf("link %s\n", x)
                printf("link %s\n", x)
Proc(x, y, z, w) printf("%s, \n%s%s%send\n", x, y, z, w)
Record(x, y) printf("record %s(%s)\n", Str(x), y)
# 
# syntax 
subsidiary to 
declari 
Dynamic 
                "dynamic " 
                "initial " 
Initial(x)",∖n"
                                 X 
", " 
Linklist(x, y) 
                x 
                                                  y 
Linkident(x) 
                Str(x) 
                                                  "\"" 
Linkstring(x) 
                "''Str(x) 
                "local " 
Local 
                                                 z ", \n\lambda n"Locals(x, y, z) 
X 
                                 y 
Procbody(x, y) x
                                  ";\n " 
                                                  y 
                                                                                   '')''Prochead(x, y) 
                 "procedure " 
                                 Str(x) 
                                                  "(" y 
Static 
                 "static " 
# 
# Expression 
Syntax 
# 
# elements
# 
                                                  \overline{mn}'"" 
Cliter(x) 
                                 Str(x)Ident(x) 
                Str(x) 
Idlist(x.y) 
                                 " " 
                                                  Str(y) 
                x 
lliter(x) 
                Str(x) 
Keyword(x) 
                "&" 
                                 Str(x) 
                "&fail" 
Kfail 
                "" 
Null 
Rliter(x) 
                Str(x) 
                "\"" 
                                                  "\" 
                                 Str(x) 
Sliter(x)
```

```
\#\#reserved-word syntax
 \#Break(x)"break "
                                                          \pmb{\mathsf{x}}"case"" of {\n"
 Case(x, y)"\ln"
                                                          \bar{\mathbf{x}}y
                                                          \frac{1}{2}Cclause(x, y) xy
                                                          ";\n"
 Clist(x, y)\mathsf{x}y
 Create(x)"create"
                                                          \bar{\mathbf{x}}Default(x)"default:"
                                                         \bar{\mathbf{x}}Every1(x)"every"
                                                         \bar{\mathbf{x}}"every"
                                                                                      " do "Every 2(x, y)\bar{\mathbf{x}}y
                             "fail"
Fail
If 2(x, y)"if "" then "\pmb{\times}y
                             "if "
                                                                                      " then "" else "If3(x, y, z)\pmb{\times}y
                                                                                                                                                                           \pmb{z}"next"
 Next
Not(x)"not"\bar{\mathbf{x}}"repeat"
 Repeat(x)\pmb{\mathsf{x}}"return "
Return(x)\bar{\mathbf{x}}"suspend"
Suspend(x)\bar{\mathbf{x}}To2(x, y)\bar{\mathbf{x}}" to "У
                                                         " to "To3(x, y, z)" by "\bar{\mathbf{x}}y.
                                                                                                                                               z
                             "until "Until (x)\mathbf{x}"until "" do "Until2(x, y)\bar{\mathbf{x}}y
                             "while "
While 1(x)\pmb{\times}While2(x, y)
                             "while "
                                                                                      " do "\boldsymbol{\mathsf{X}}y
#operator syntax
###binary operators
#" <br/> <br/> <br/> "<br> <b>top</b>>(x, y)\pmb{\mathsf{x}}y
<aop>(x, y)" <aop>"\pmb{\times}у
                                                         " <br/> <br/>bcs> "<bcs>(x, y)\boldsymbol{\mathsf{x}}y
#unary operators
#
\#<sub>top>x</sub></sub>
                             "<uop>"
                                                         \pmb{\mathsf{x}}"<ucs>"
<ucs>x
                                                         \pmb{\mathsf{x}}\ddot{}#miscellaneous expressions
\#Brace(x)"{\n"
                                                                                     " \n\backslash n"
                                                         \pmb{\mathsf{x}}Bracket(x)"["
                                                                                     T''\mathbf{x}^-\theta_{\rm m} \thetaExpriist(x, y)
                            \pmb{\times}y.
                                                         \sum_{i=1}^{n} n_iField(x, y)\pmb{\times}Str(y)Invoke(x, y)"('")"
                            \bar{\mathbf{x}}\mathbf{y}"["Msect(x, y, z) x\frac{y}{y}" \rightarrow""1"z
Paren(x)"("
                                                         \pmb{\times}"``Pdco(x, y)\bar{\mathbf{x}}"}"
                                                                                     У
                                                        \begin{array}{c} \mathbf{1} \\ \mathbf{m} \\ \mathbf{m} \\ \mathbf"J"<br>"I"
Psect(x, y, z)\boldsymbol{\mathsf{x}}y
                                                                                                                  "+"z
                                                                                                                  \frac{1}{2}Sect(x, y, z)\pmb{\times}y
                                                                                                                                              \bar{z}Semi(x, y)\bar{\mathbf{x}}y
Subscr(x, y)"1"\bar{\mathbf{x}}\mathbf{y}
```
I

j

 $\mathbf{I}$ 

 $\bar{1}$ 

 $\mathbf{I}$ 

------

# Appendix C — Files for Building a Variant Translator

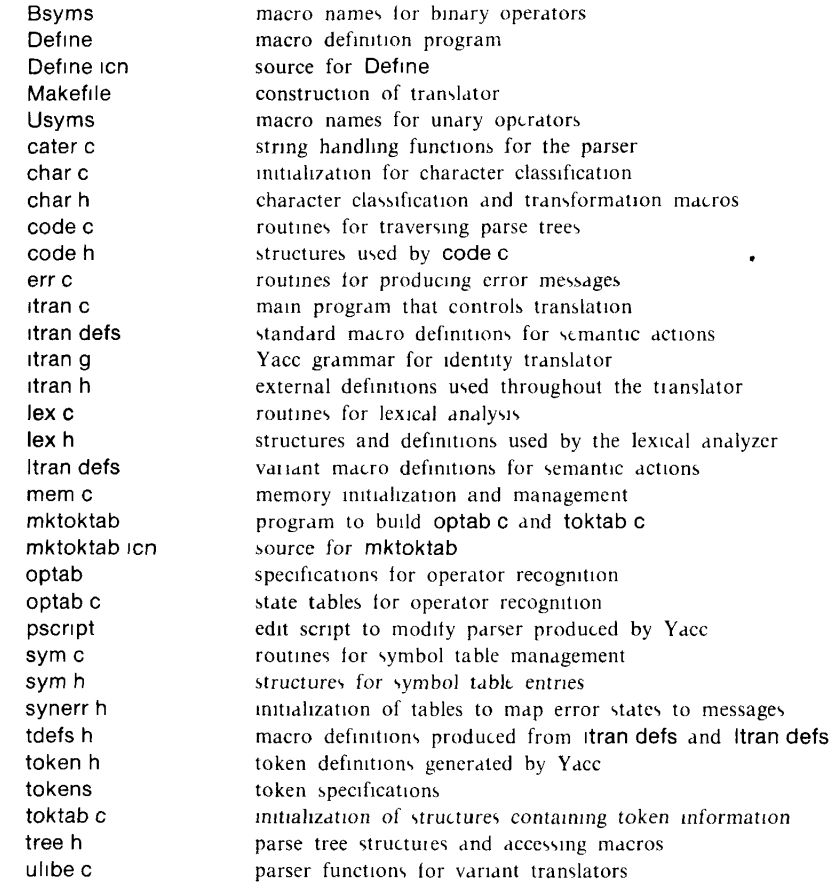

# **Appendix D - Translator** *Makefile*

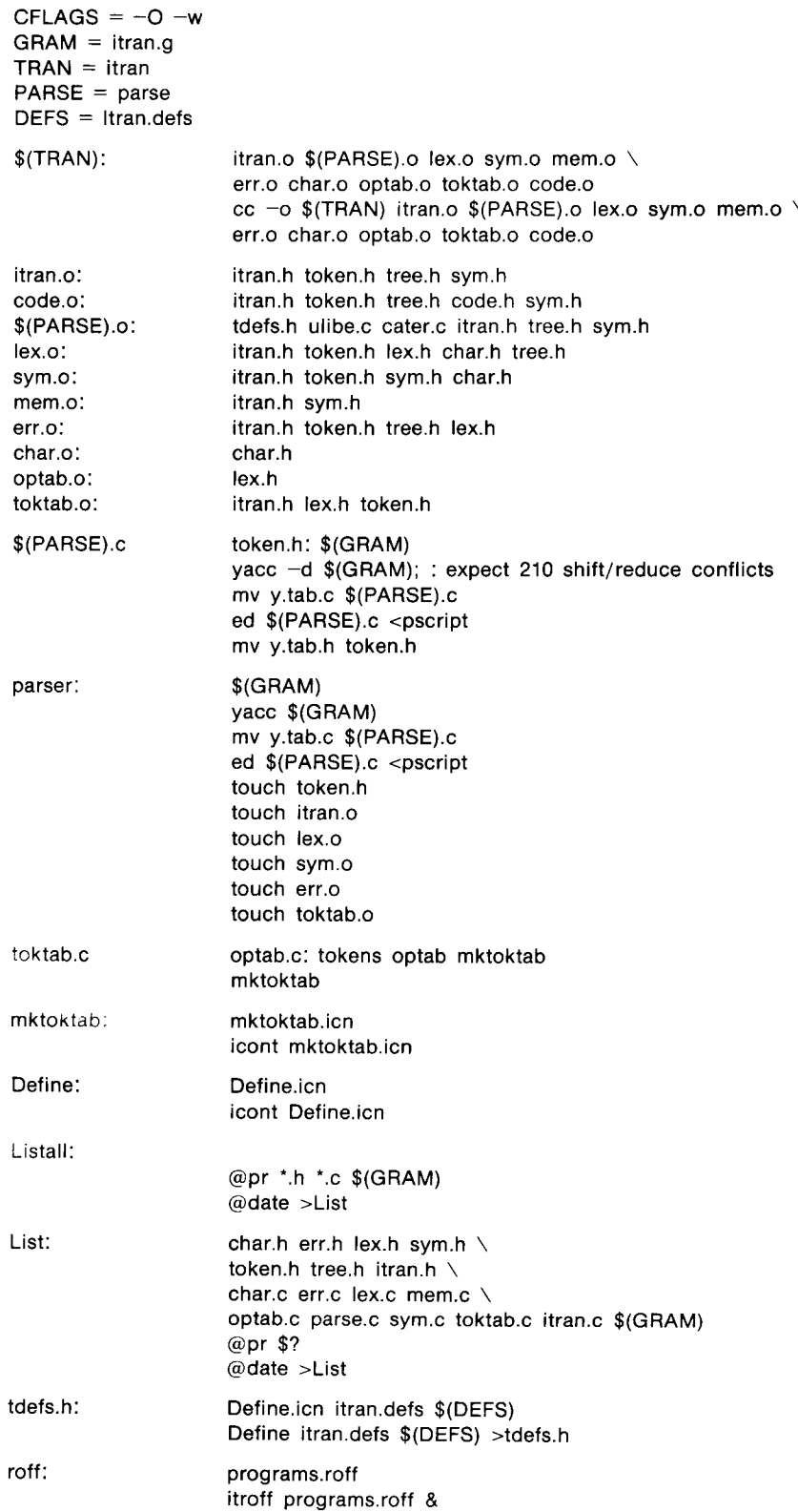